## Intro to Haskell

April 12, 2012

Speaker

Eric Normand job: Scrive [http://scrive.com](http://scrive.com/) twitter: @ericnormand email: ericwnormand@gmail.com

#### Slides

available at <http://lispcast.com/haskell-slides>

*A language that doesn't affect the way you think about programming, is not worth knowing.*

#### *A language that doesn't affect the way you think about programming, is not worth knowing.*

– Alan Perlis

# why?

- get started in Haskell
- speak intelligently about Haskell
- get a feel for Haskell
- learn from my mistakes

#### *especially if you typically use dynamic languages*

#### me

- not an expert
- working > 1 year in Haskell
- learned on the job
- prefer dynamic languages
- appreciate static checking

# Haskell

- static & strong type system
- purely functional
- lazy evaluation

# Haskell

- static & strong type system
- purely functional
- lazy evaluation
- significant whitespace
- compiled
- garbage collected
- pattern matching
- from academia (but still practical)

# type system

- static typing
	- types known at compile time
	- some explicit
	- some inferred
	- thrown away at compile time

# type system

- static typing
	- types known at compile time
	- some explicit
	- some inferred
	- thrown away at compile time
- strong typing
	- all expressions have a type

# type system

- static typing
	- types known at compile time
	- some explicit
	- some inferred
	- thrown away at compile time
- strong typing
	- all expressions have a type

#### *if the compiler cannot determine the exact type, compilation fails*

• functions are values (with types)

- functions are values (with types)
	- higher order

- functions are values (with types)
	- higher order
- no mutable state by default

- functions are values (with types)
	- higher order
- no mutable state by default
	- new values
	- names can be used once in a scope

- functions are values (with types)
	- higher order
- no mutable state by default
	- new values
	- names can be used once in a scope
- lazy evaluation

- functions are values (with types)
	- higher order
- no mutable state by default
	- new values
	- names can be used once in a scope
- lazy evaluation
	- "nothing" computed until needed

- functions are values (with types)
	- higher order
- no mutable state by default
	- new values
	- names can be used once in a scope
- lazy evaluation
	- "nothing" computed until needed

*separate out calculations from side effects*

Programming in Haskell is like having a logician on your shoulder.

Programming in Haskell is like having a logician on your shoulder.

– me

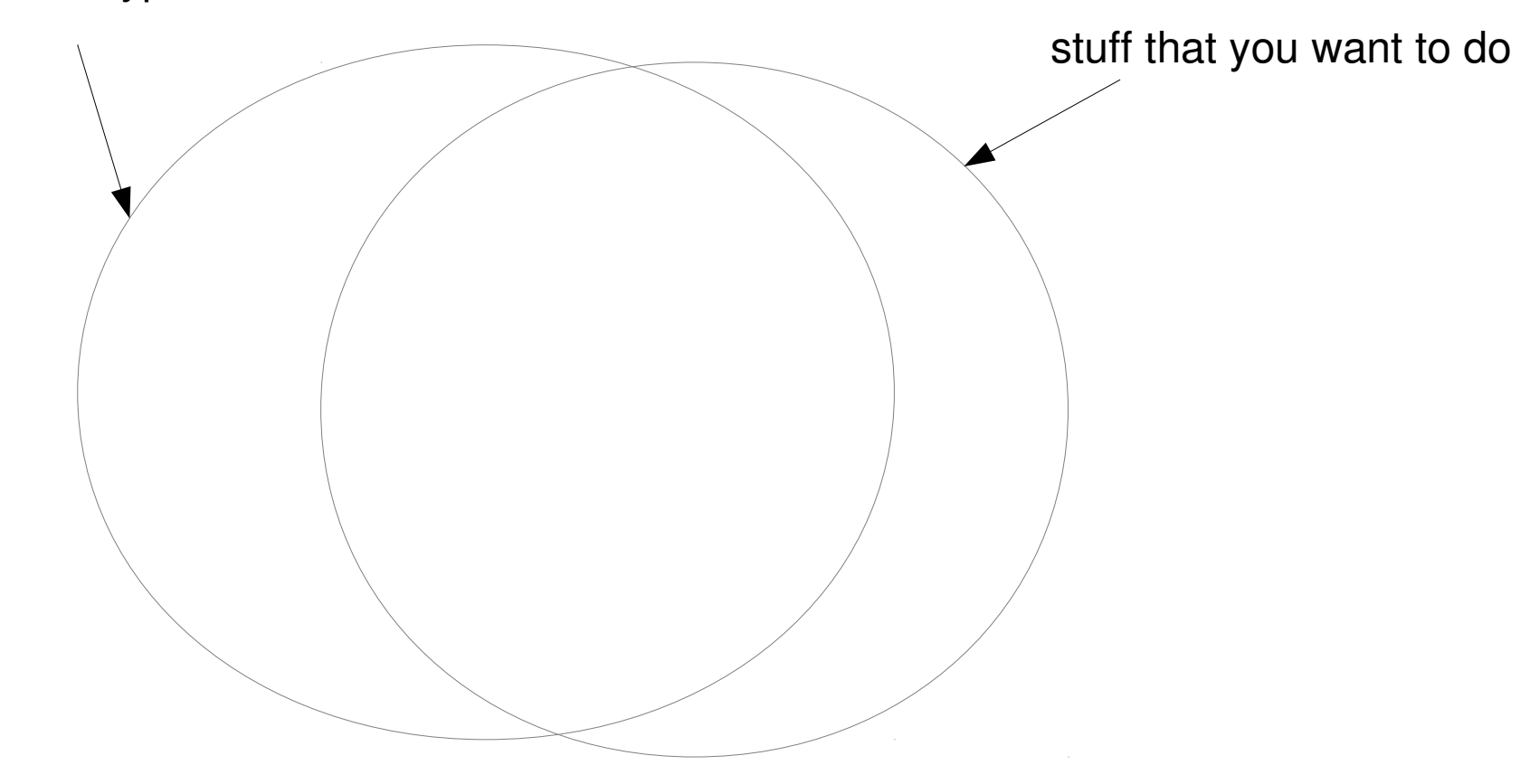

stuff that is type safe

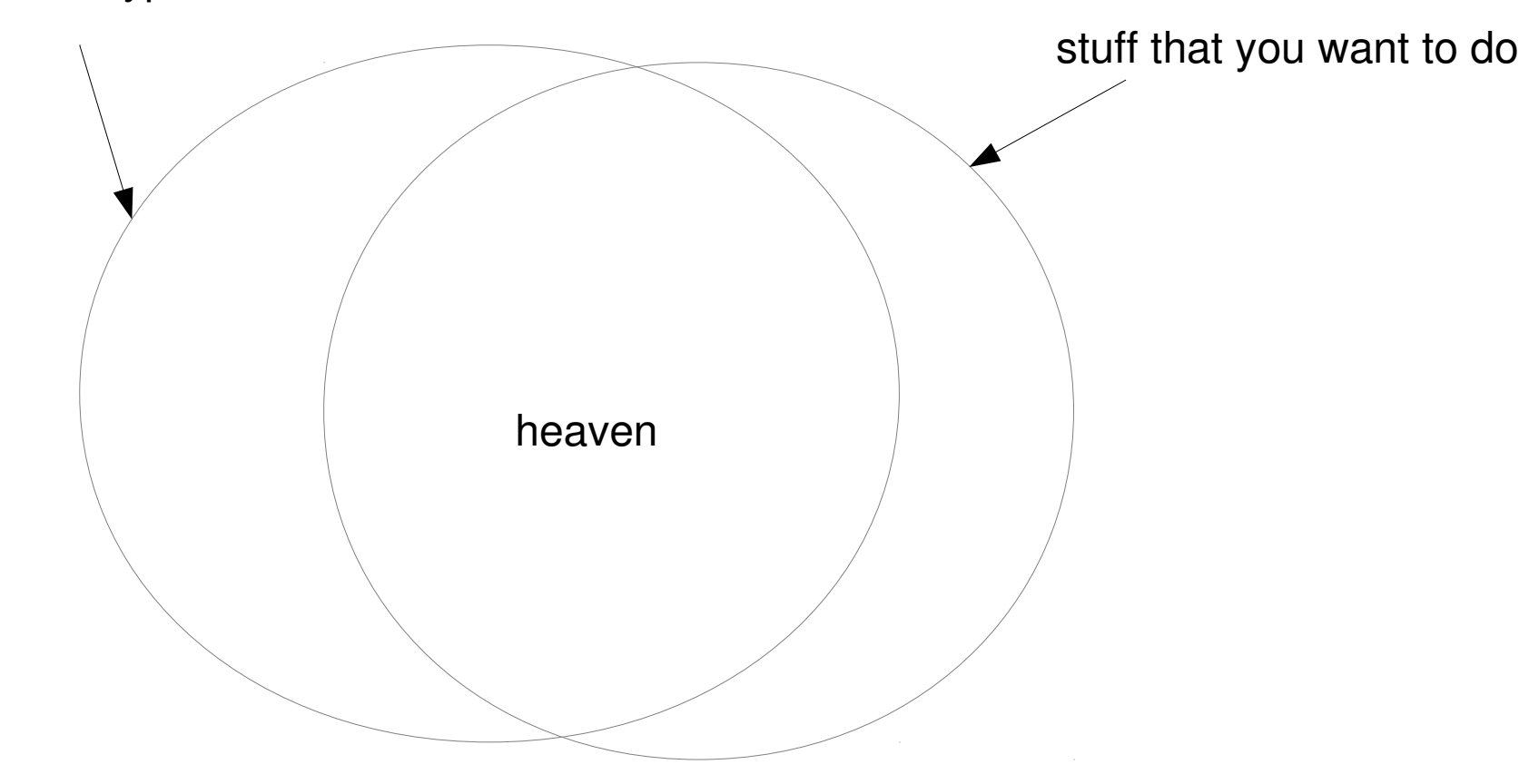

stuff that is type safe

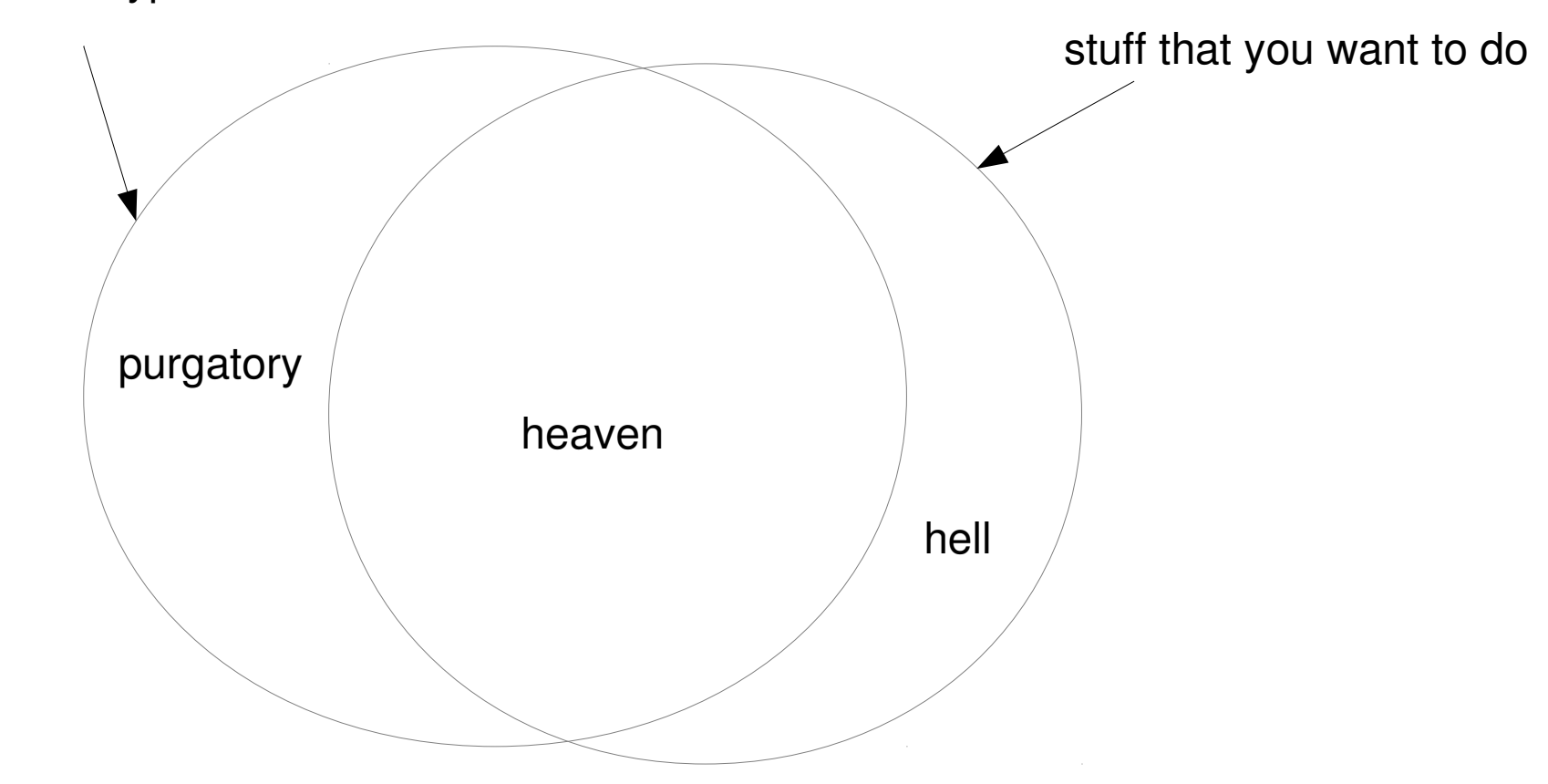

stuff that is type safe

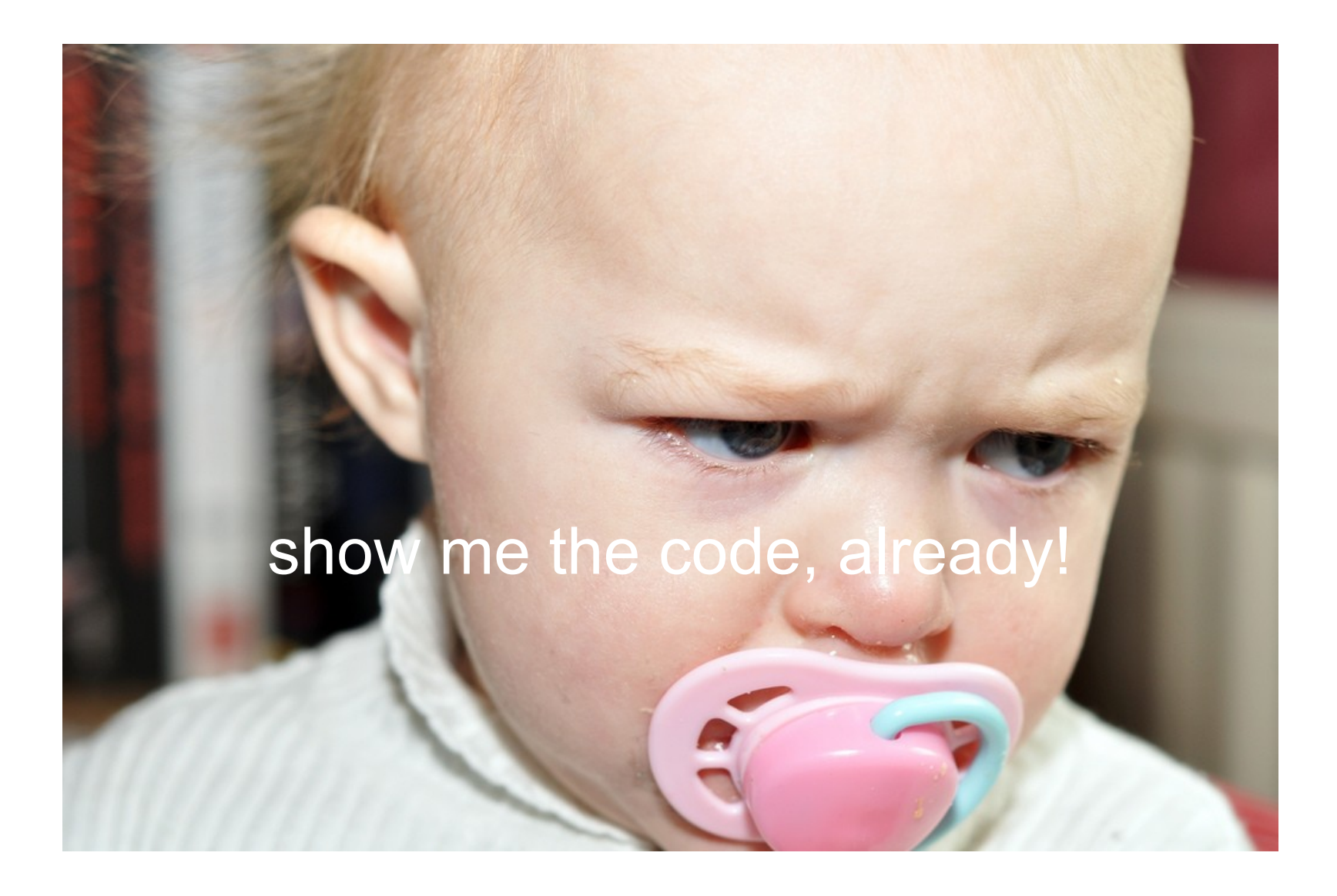

http://www.flickr.com/photos/60414609@N00/5298363220/

#### constants

 $a = 10$ pi = 3.14159  $name = "Eric"$ pisquared = pi \* pi

## great for fib

- fib  $0 = 1$
- fib  $1 = 1$
- fib  $n = fib (n-1) + fib (n-2)$

#### lists

 $map$   $[$ ]  $=$   $[$ ] map  $f(x:xs) = f(x : mag f xs)$ concat  $[1 12 = 12]$ 

concat  $(l:ls)$   $l2 = l$  : concat  $ls$   $l2$ 

- **a :: Int**
- $a = 10$

- **a :: Int**
- $a = 10$
- **name :: String**  $name = "Eric"$

- **a :: Int**
- $a = 10$
- **name :: String** name =  $"Eric"$
- **fib :: Int -> Int** fib  $0 = 1$ fib  $1 = 1$ fib  $n = fib (n-1) + fib (n-2)$

**a :: Int**

 $a = 10$ 

**name :: String** name =  $"Eric"$ 

**fib :: Int -> Int** fib  $0 = 1$ fib  $1 = 1$ fib  $n = fib (n-1) + fib (n-2)$ 

**map :: (a -> b) -> [a] -> [b]** map  $[$ ]  $= [$ ] map  $f(x:xs) = f(x:maxmax x; x$ 

double  $x = 2 \times x$ 

- double  $x = 2 \times x$
- double =  $2 *$

double  $x = 2 \times x$ 

double =  $2 *$ 

#### $(\star)$  :: Int  $\rightarrow$  Int  $\rightarrow$  Int  $(\star)$  :: Int  $\rightarrow$  (Int  $\rightarrow$  Int)

double  $x = 2 \times x$ 

double =  $2 *$ 

 $(\star)$  :: Int  $\rightarrow$  Int  $\rightarrow$  Int  $(\star)$  :: Int  $\rightarrow$  (Int  $\rightarrow$  Int) double :: Int → Int  $(2 \times)$  :: Int  $\rightarrow$  Int

#### scoping

- function application
	- left to right

f g h 1 ==>  $((f g) h) 1)$ 

*map map square [[1,2],[3,4]] ==> (((map map) square) [[1,2],[3,4]])*

map (map square) [[1,2],[3,4]]

#### take a break

we are about to embark on a journey deep into the type system

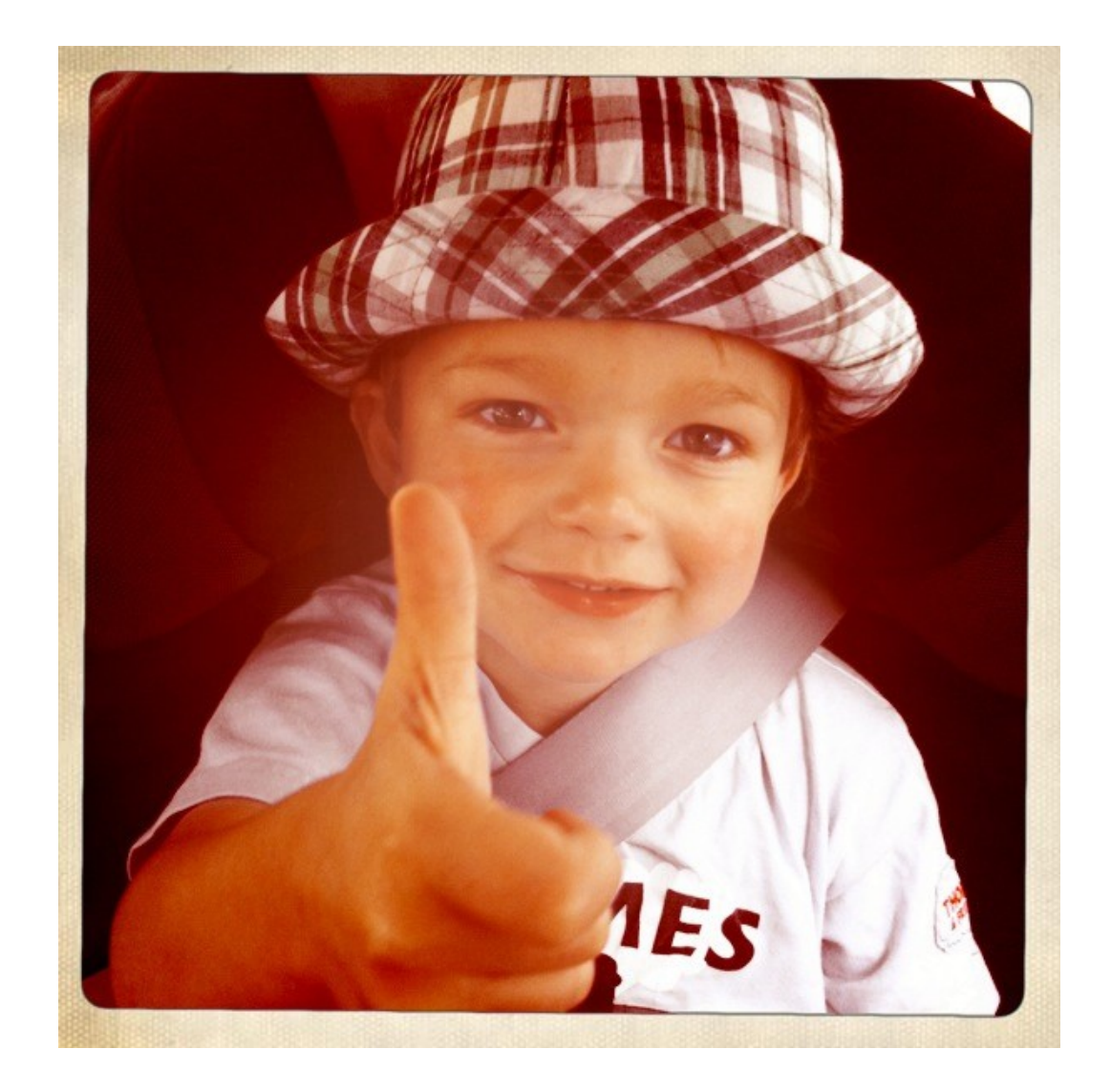

http://www.flickr.com/photos/samrich2003/5654034532/

## you cannot ignore types

- in Java, you look at types and think "this method takes a string, an int, and returns a list"
	- that's all you need to think about
- in Haskell, this is enough to get you started but you will hit a ceiling

#### *master the types or they will master you*

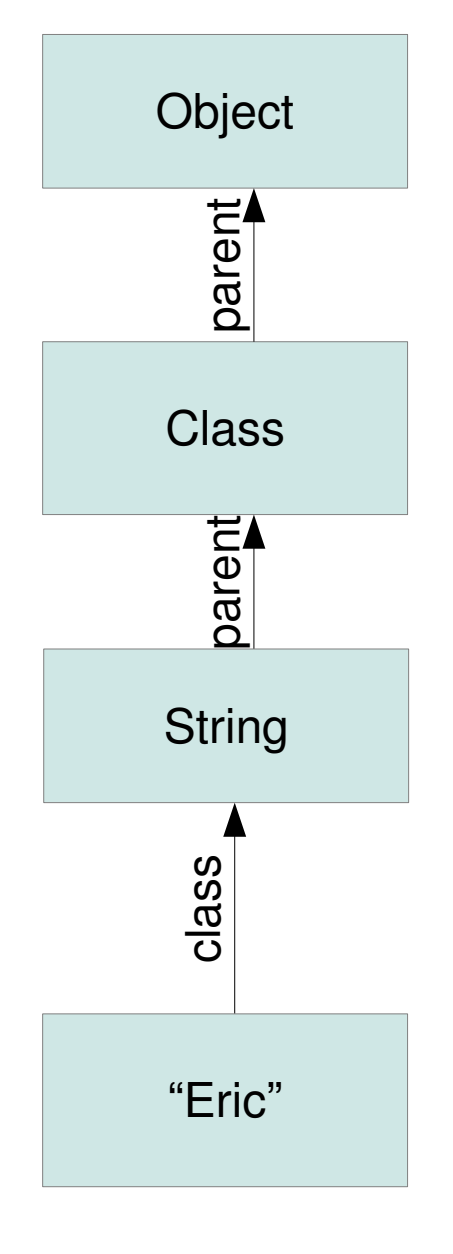

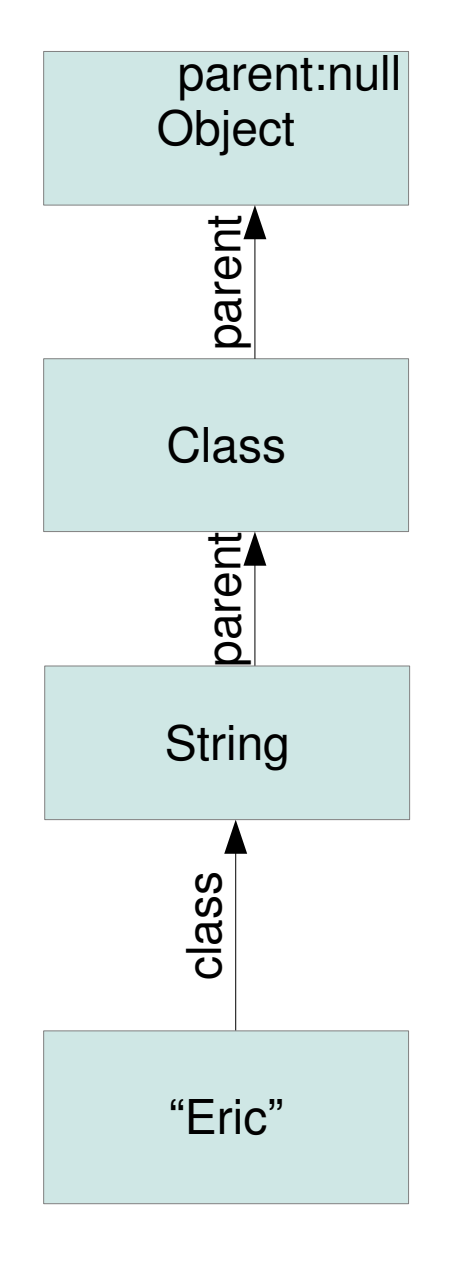

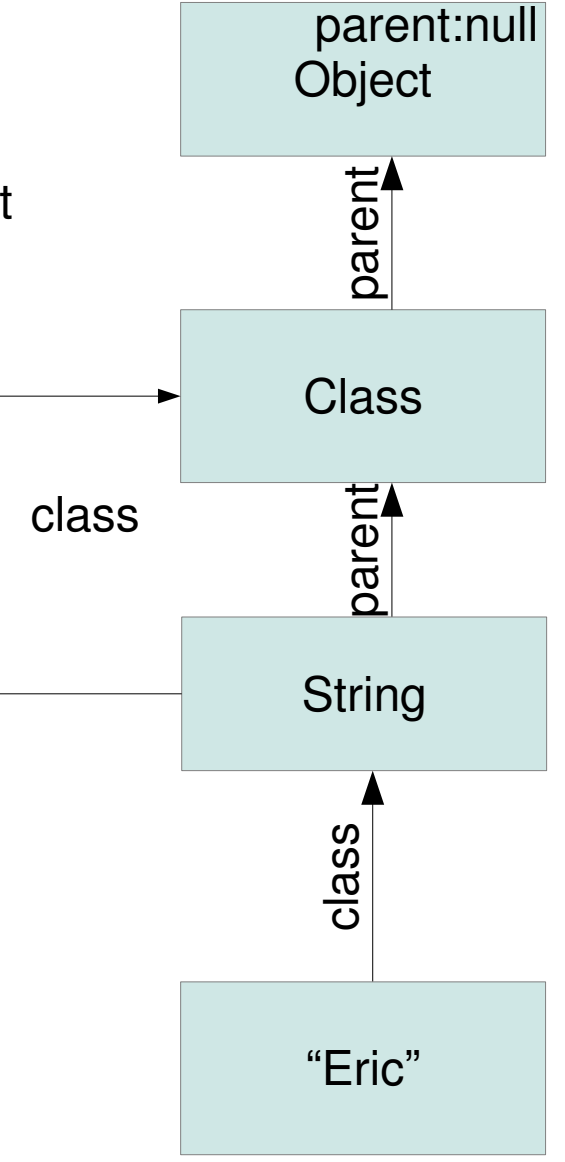

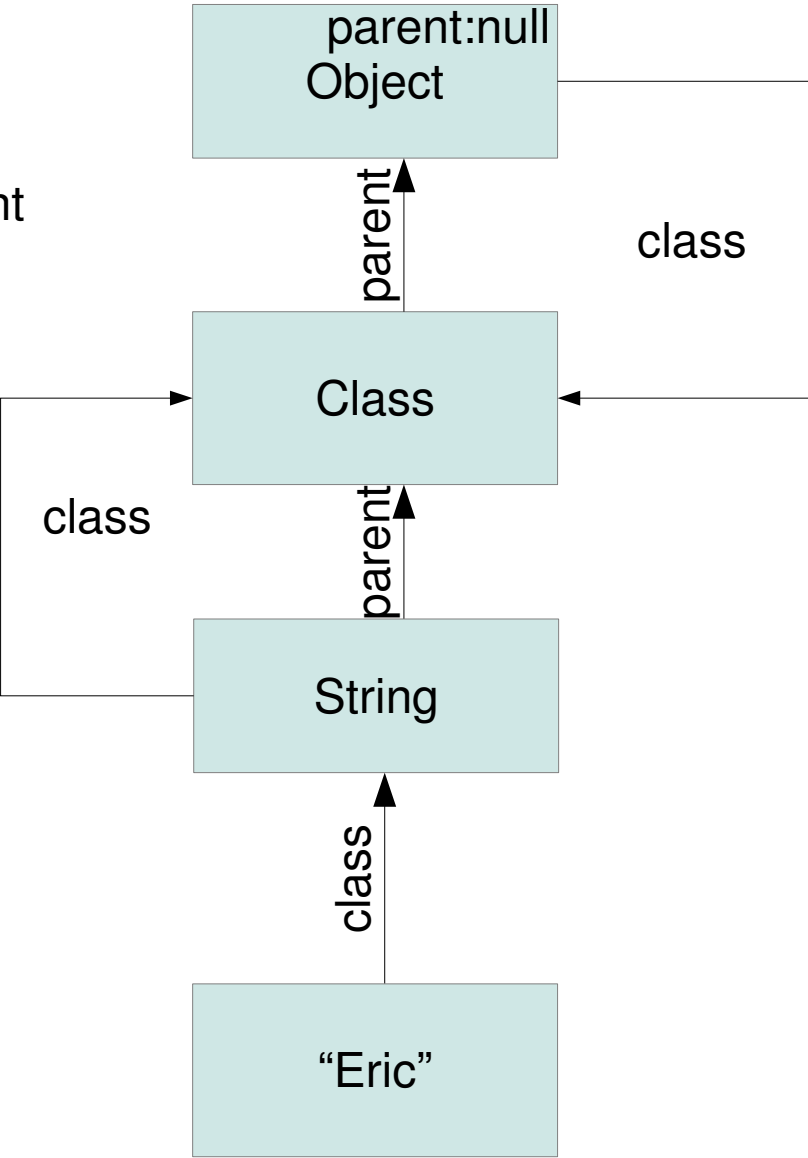

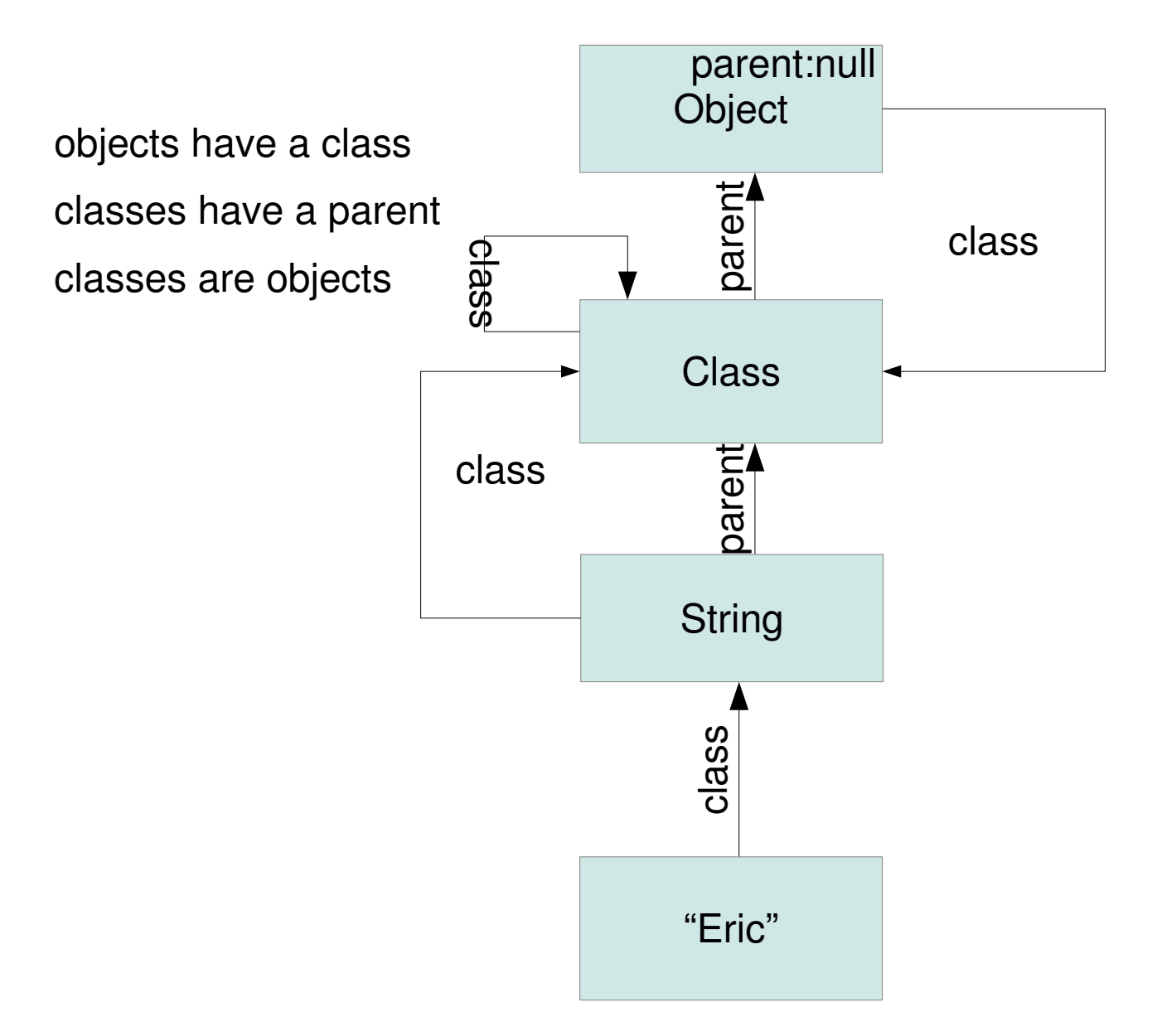

#### Haskell types

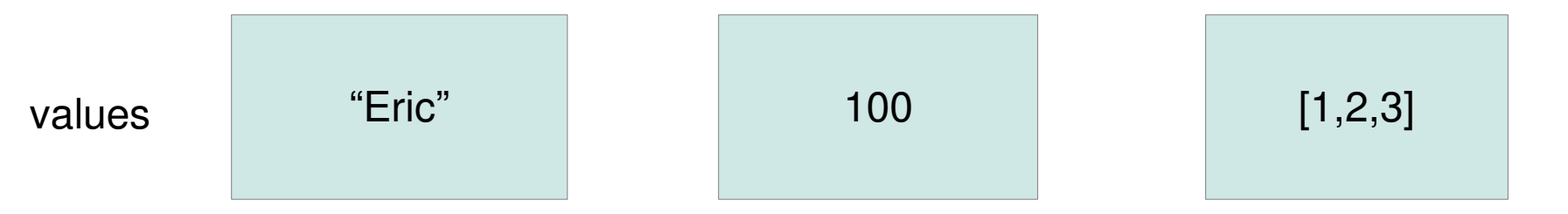

#### Haskell types

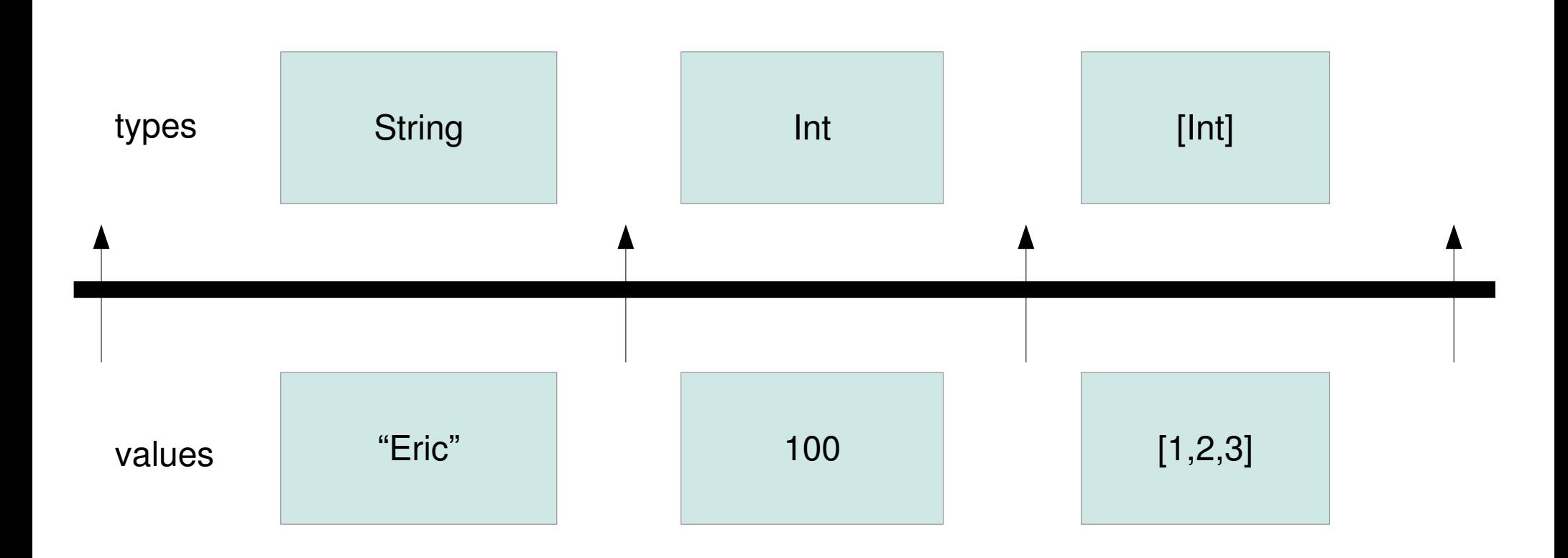

## Haskell types

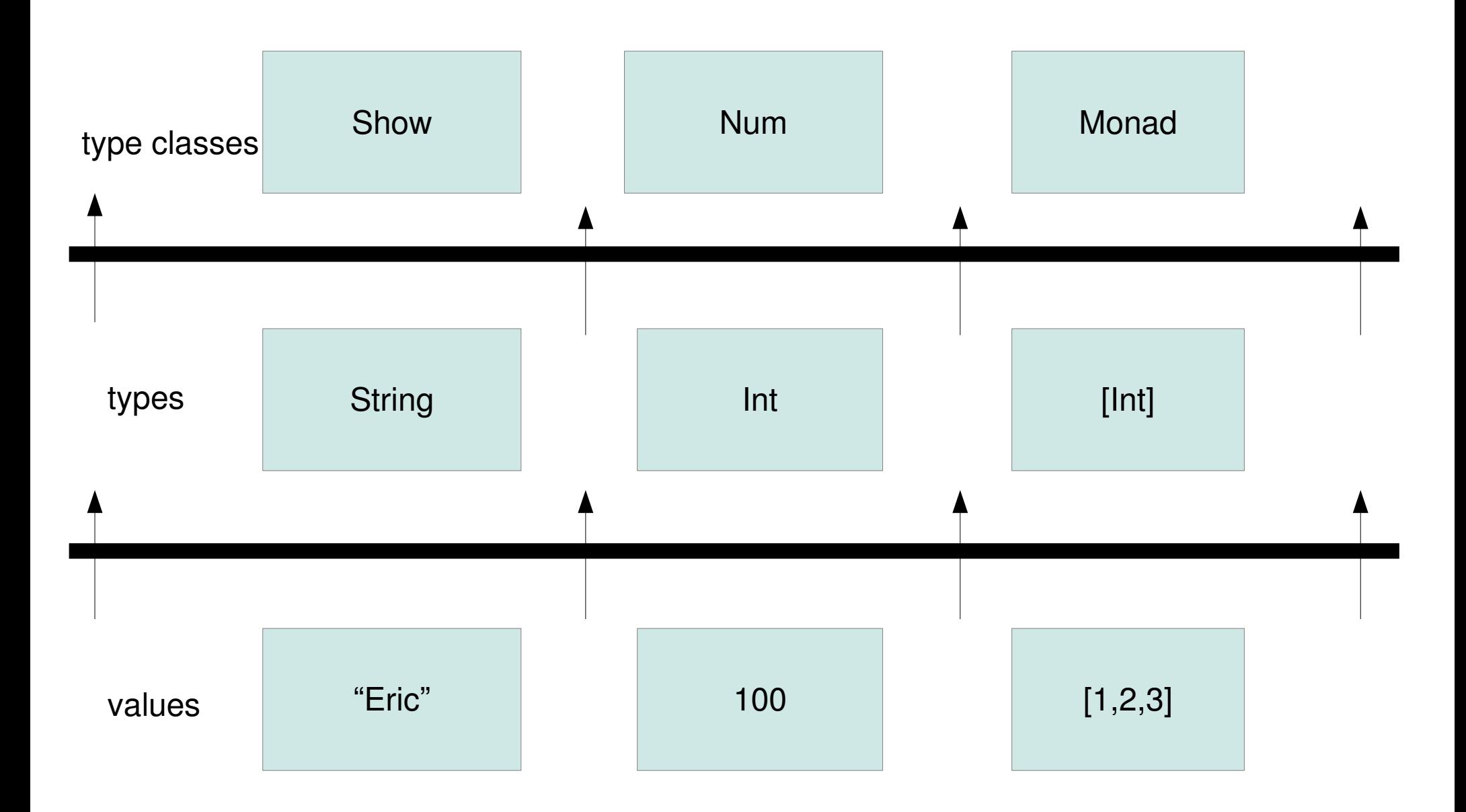

- ever thrown a null pointer exception?
- Maybe is the answer

#### data Maybe a = Nothing | Just a

- ever thrown a null pointer exception?
- Maybe is the answer

data Maybe a = Nothing | Just a find :: (a  $\rightarrow$  Bool)  $\rightarrow$  [a]  $\rightarrow$  Maybe a

- ever thrown a null pointer exception?
- Maybe is the answer

data Maybe a = Nothing | Just a find :: (a  $\rightarrow$  Bool)  $\rightarrow$  [a]  $\rightarrow$  Maybe a find \_ [] = Nothing

- ever thrown a null pointer exception?
- Maybe is the answer

data Maybe a = Nothing | Just a find :: (a  $\rightarrow$  Bool)  $\rightarrow$  [a]  $\rightarrow$  Maybe a  $find$   $[]$  = Nothing find p  $(x: )$  | p  $x = Just x$ 

- ever thrown a null pointer exception?
- Maybe is the answer

data Maybe a = Nothing | Just a find :: (a  $\rightarrow$  Bool)  $\rightarrow$  [a]  $\rightarrow$  Maybe a find \_ [] = Nothing find p  $(x: )$  | p  $x = Just x$ find  $p$  (  $:xs$ ) = find  $p$   $xs$ 

#### a little safety

case find even [1,3,5,7] of Just n  $\rightarrow$  ...

Nothing  $\rightarrow \ldots$ 

- compiler will complain if you patter match and forget to check for all cases
- but there are still holes
	- fromJust :: Maybe  $a \rightarrow a$
	- errors if it's Nothing

## type classes

- used for compile-time polymorphism
- $\cdot$  huh?
	- they define an interface
	- set of functions
	- implementations for a given type

## type classes

- used for compile-time polymorphism
- $\cdot$  huh?
	- $\cdot$  they defil
	- $\cdot$  set of fur
	- impleme

example please!

http://www.flickr.com/photos/24853457@N00/10675300/

#### type class Show

- class Show a where
	- show :: a → String

instance Show String where show  $s = s$ 

#### instance Show Int where show = intToString

#### type class Num

class Num a where

 $(+)$  ::  $a \rightarrow a \rightarrow a$  $(\star)$  :: a  $\rightarrow$  a  $\rightarrow$  a  $(-)$  :: a  $\rightarrow$  a  $\rightarrow$  a  $( / )$  :: a  $\rightarrow$  a  $\rightarrow$  a

instance Num Int where

- $(+)$  = intPlus
- $(*)$  = intTimes
- $(-)$  = intMinus
- $( / )$  = intDivide

# Monad

- don't panic
- not that hard
- a way to compose actions
- type class
	- with type parameter
- IO is a special Monadic type handed down from the gods (the Haskell compiler/runtime)

# Monad

- don't panid
- $\bullet$  not that ha
- a way to compose
- gods

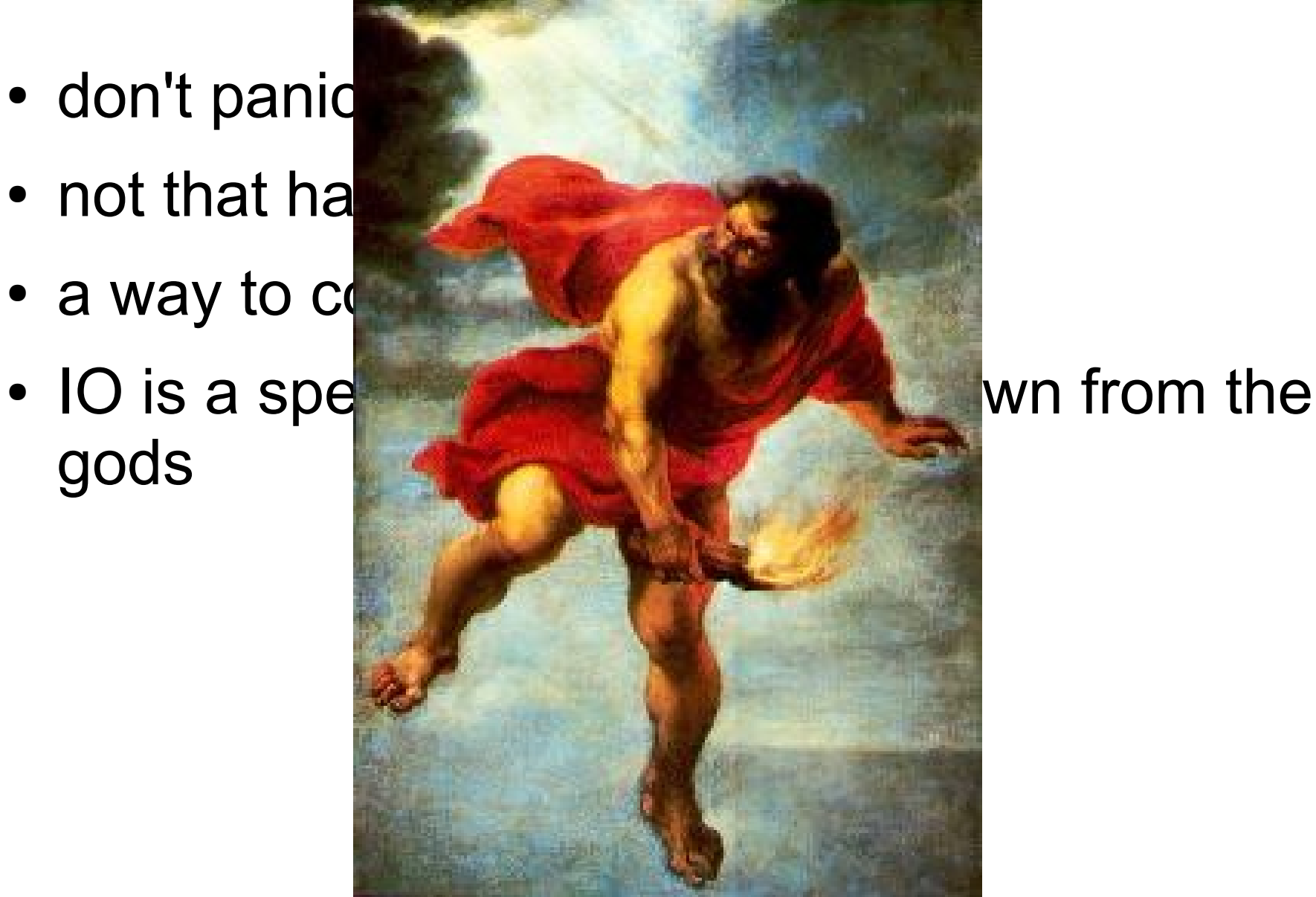

#### Monad type class

class Monad m where

- –- bind (or then)
- ( $>>=$ ) :: m a -> (a -> m b) -> m b
- –- create a new value in the Monad return :: a -> m a

## Maybe is a Monad

- Maybe is common. You don't want to indent every time you need to check for Nothing.
- Monads can help.
- instance Monad Maybe where
	- $Nothing$   $>>=$  =  $Nothinq$ 
		- $(Just a) >> f = f a$

return = Just

#### using our Monad

readint :: String → Maybe Int index :: [a]  $\rightarrow$  Int  $\rightarrow$  Maybe a

readint s  $\gg$  index  $[1, 2, 3]$ 

#### dev environment

- [Haskell Platform](http://hackage.haskell.org/platform/)
- emacs (or any text editor)
	- [haskell-mode](http://www.haskell.org/haskellwiki/Haskell_mode_for_Emacs)
		- insert type signatures
		- interactive shell
- vim has syntax highlighting
	- [haskellmode](http://projects.haskell.org/haskellmode-vim/)
- apt-get install cabal-install

### books and tutorials

- [Real World Haskell](http://book.realworldhaskell.org/)
	- free online
- [Learn you a Haskell for Great Good](http://learnyouahaskell.com/)
	- free online
- I cannot recommend a Monad tutorial
- [The Monad Reader](http://themonadreader.wordpress.com/) (newsletter)

#### resources

- [hoogle](http://www.haskell.org/hoogle/) : search engine for Haskell libraries
	- understands types and special characters
- [hackage](http://hackage.haskell.org/packages/hackage.html): Haskell library repository
	- versioned libraries with dependencies
	- wild west

# final tips

- Haskell is used for two things
	- programming
	- theorem proving
- More blog posts are written for the second one
- Compile often; make the compiler your friend
- Learn the standard libraries
- Model your problem in types